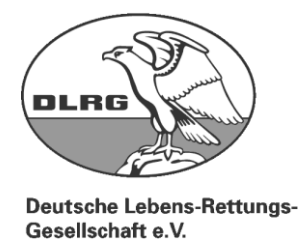

## **Antrag auf Rechner- und Internetnutzung bei der DLRG Cha-Wi**

Antragstellerin /Antragsteller

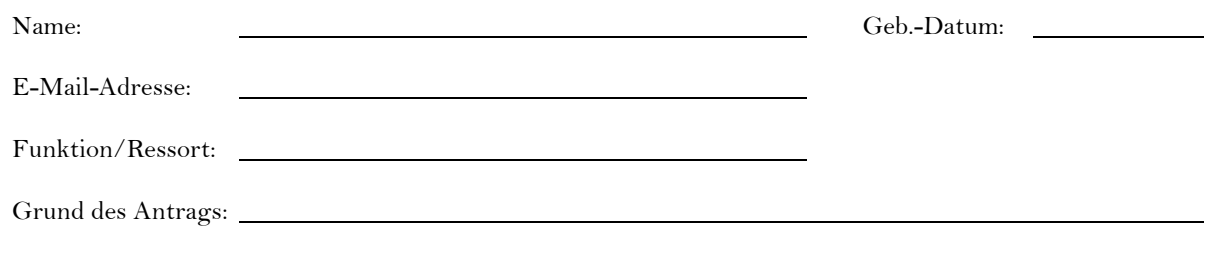

Ich beantrage hiermit die folgenden auf dieser und der Folgeseite aufgeführten Nutzungsmöglichkeiten (Zutreffendes bitte in der linken Spalte ankreuzen und ggf. ausfüllen).

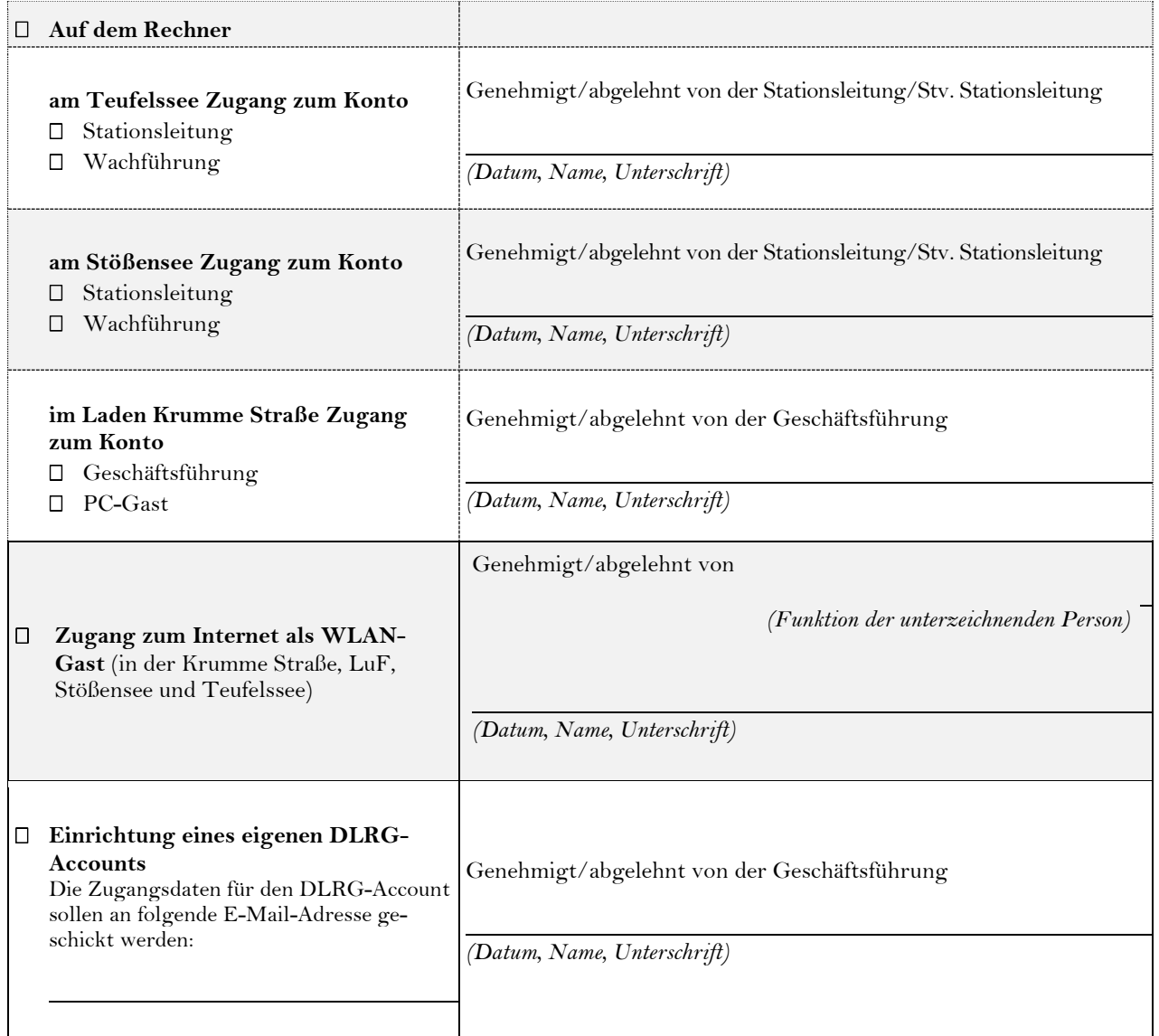

DLRG LV Berlin e.V. Bezirk Charlottenburg-Wilmersdorf Krumme Str. 10 10585 Berlin

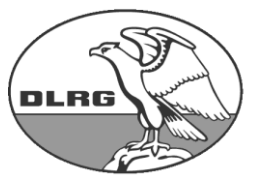

**Deutsche Lebens-Rettungs-**Gesellschaft e.V.

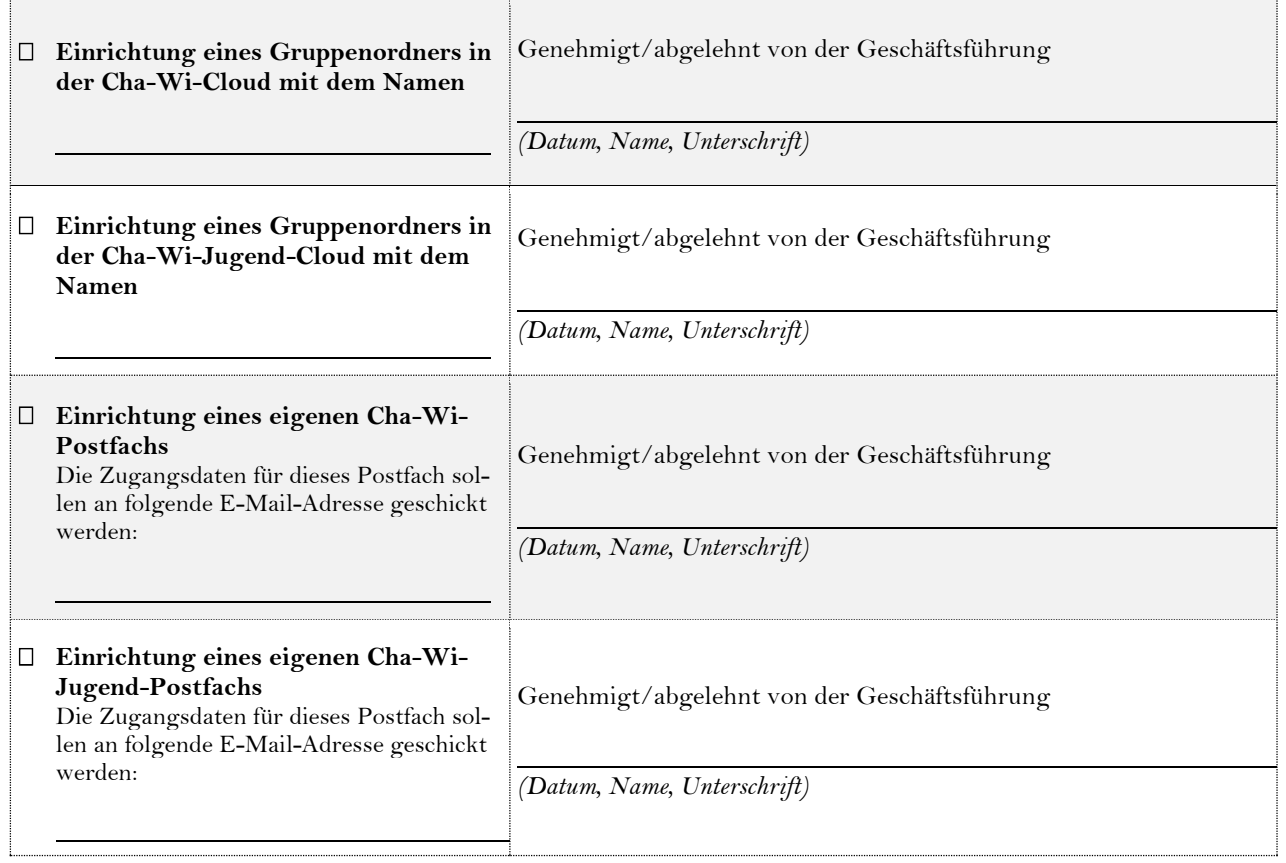

Ich habe die aktuellen EDV-Nutzungsbedingungen der DLRG Cha-Wi erhalten, akzeptiere sie und verpflichte mich diese zu befolgen.

Datum, Unterschrift (Antragstellerin/Antragsteller) Datum, Name, Unterschrift einer erziehungsberechtigten Person

## **Rechtlicher Hinweis:**

Die Inhaber eines Internetanschlusses können in Deutschland für Rechtsverletzungen haften, die über den Internetanschluss begangen werden. Es besteht die technische Möglichkeit, Rechtsverletzungen im Internet zu verfolgen und die Anschlussinhaber unter anderem gerichtlich auf Schadensersatz in Anspruch zu nehmen. Trotz dieses Risikos möchte die DLRG Cha-Wi den Antragstellenden den Anschluss zur Verfügung stellen und erwartet, dass die in Deutschland geltenden Regeln und Gesetze von den Antragstellenden eingehalten werden.

## **Weitere Informationen auf**

**"<https://cha-wi.dlrg.de/unser-service/fuer-mitglieder/rechner-und-internet-nutzung/>"**

➔Den unterschriebenen Antrag leite bitte an die Geschäftsführung in der Krumme Straße weiter.

## **Im Fall von Ablehnungen**

Grund der Ablehnung: